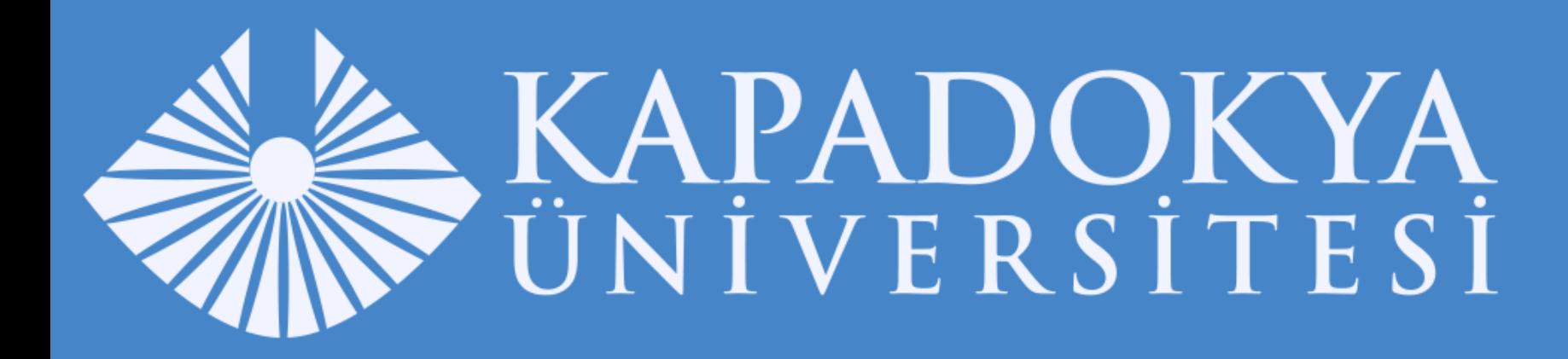

# EĞİTİM YÖNETİM SİSTEMİ ÖĞRENCİ KULLANIM KILAVUZU

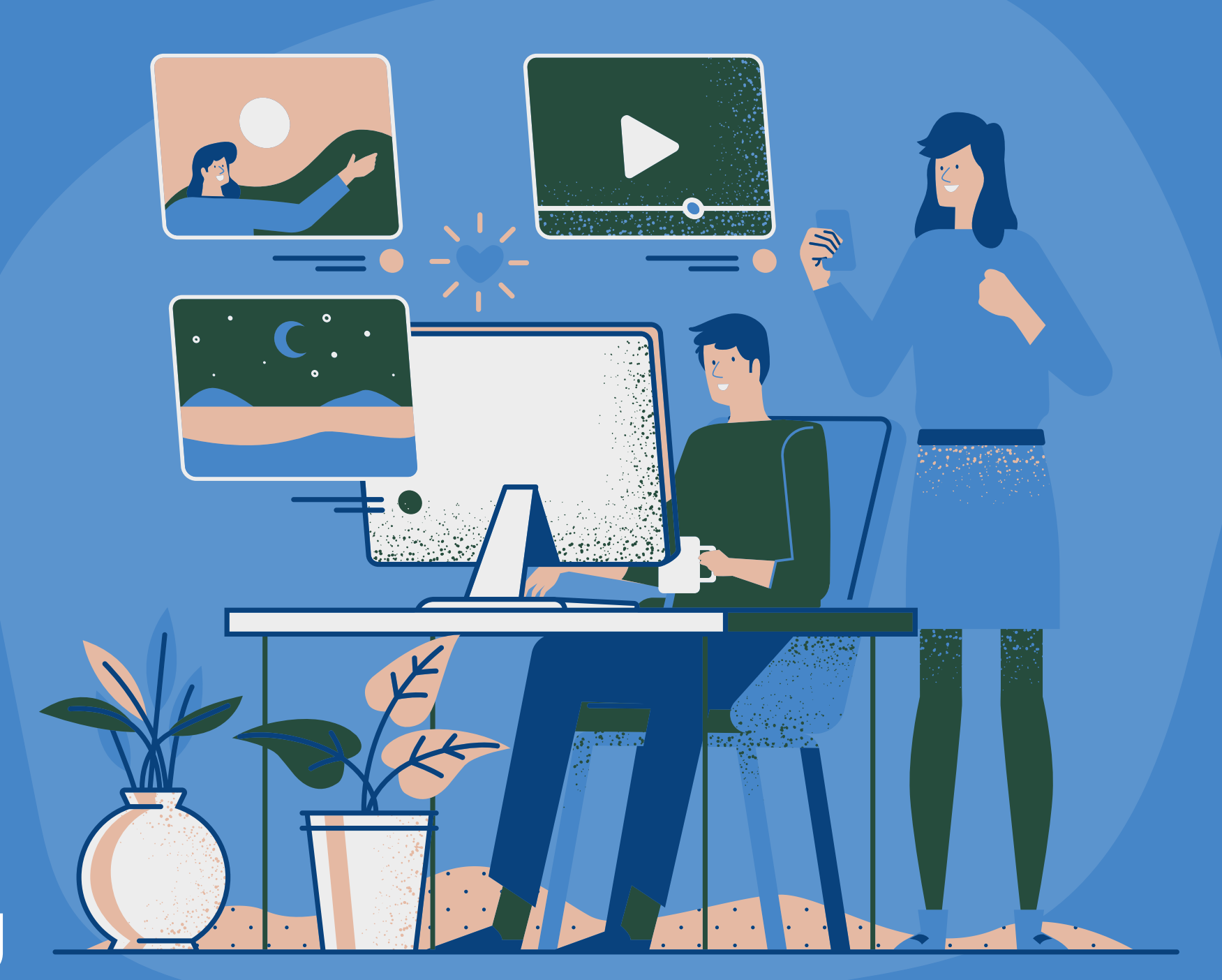

 $\mathcal{W}$ 

# TURKCELL DAHİLİ **Kullanıcı Girişi Ekranı**

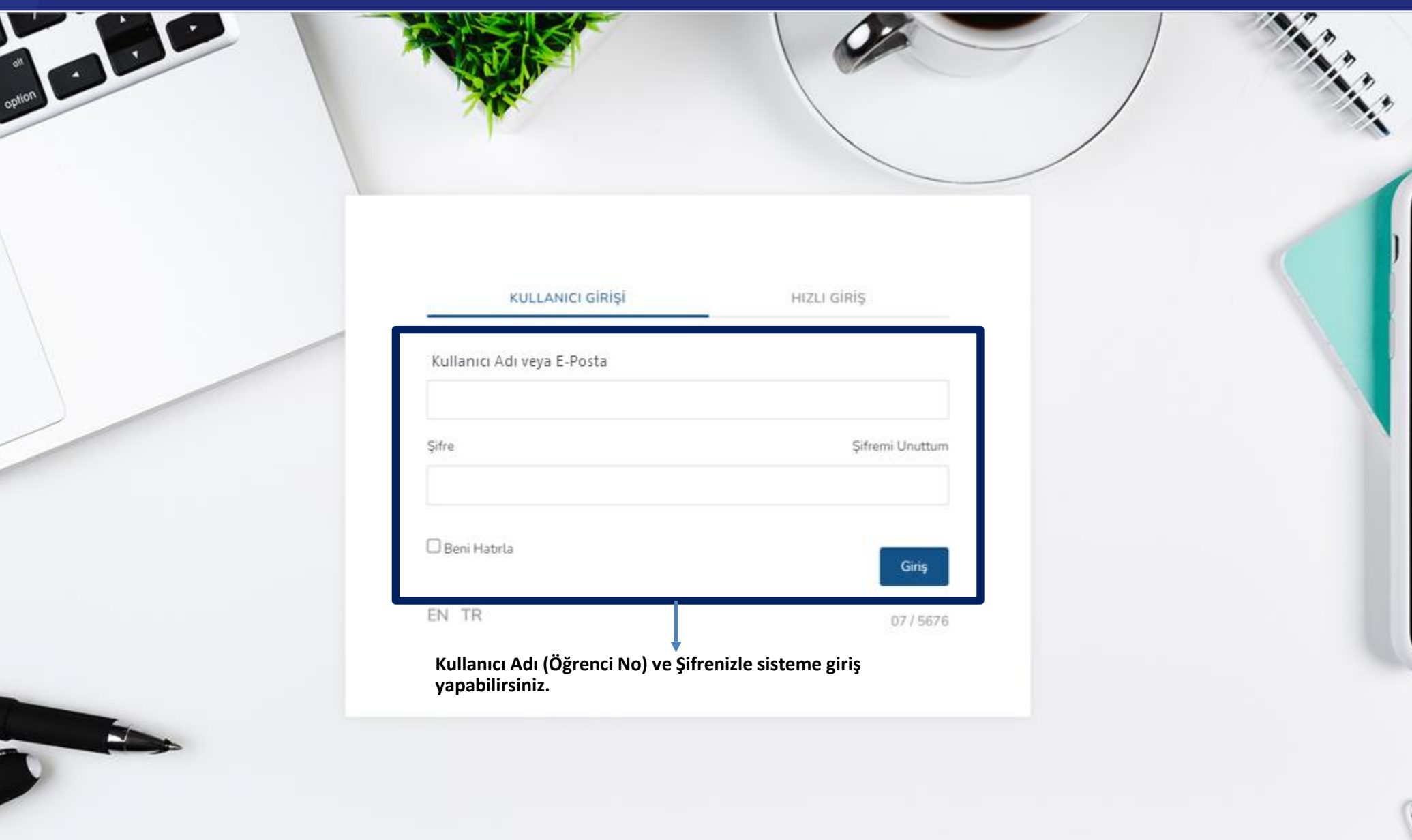

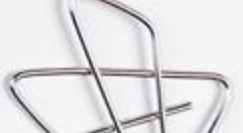

 $\mathcal{W}$ 

### TURKCELL DAHİLİ **Şifremi Unuttum Adımları**

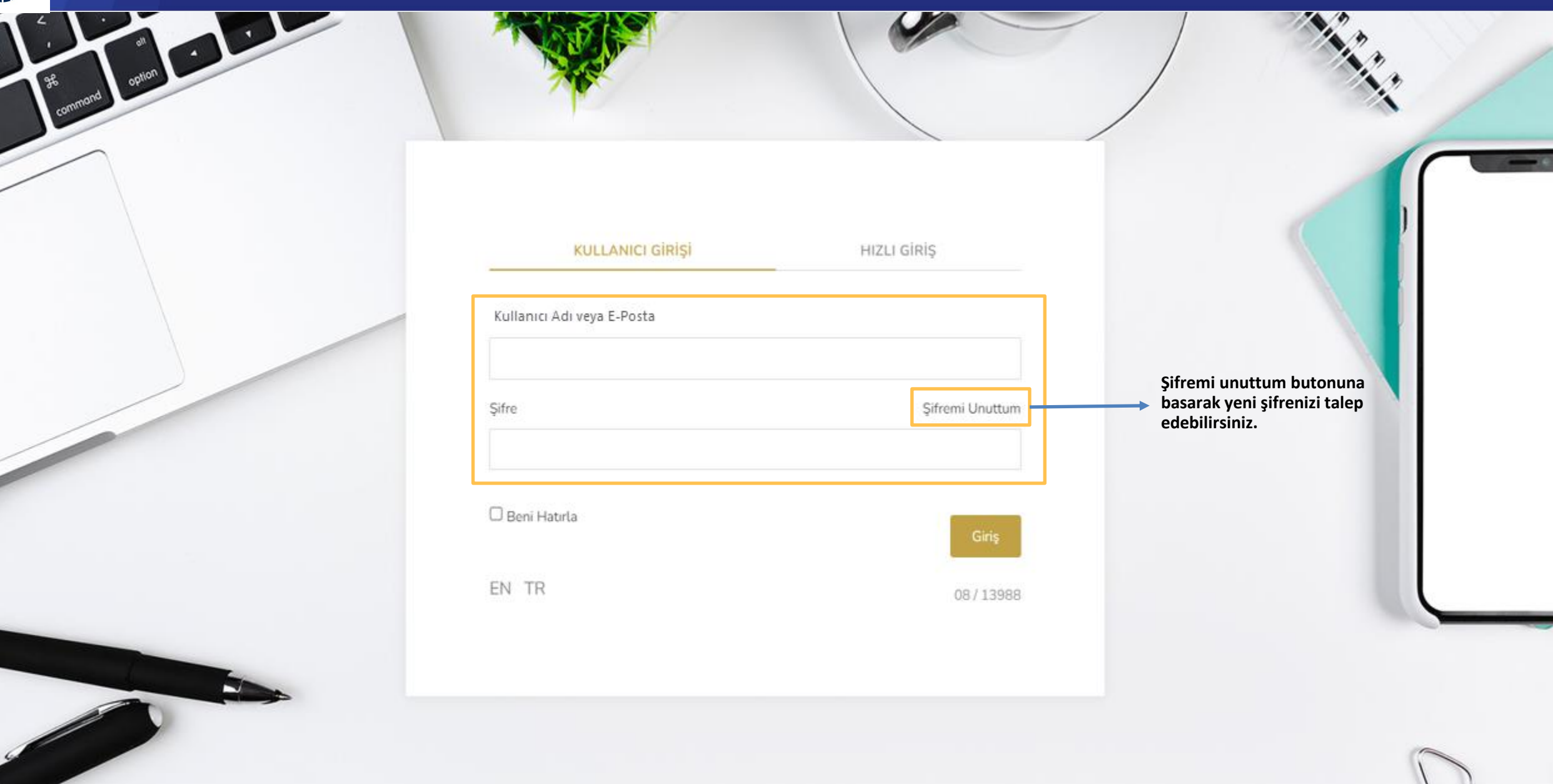

# TURKCELL DAHİLİ **Şifremi Unuttum Adımları**

 $M$ 

 $\ddot{\phantom{1}}$ 

option

ask<br>command

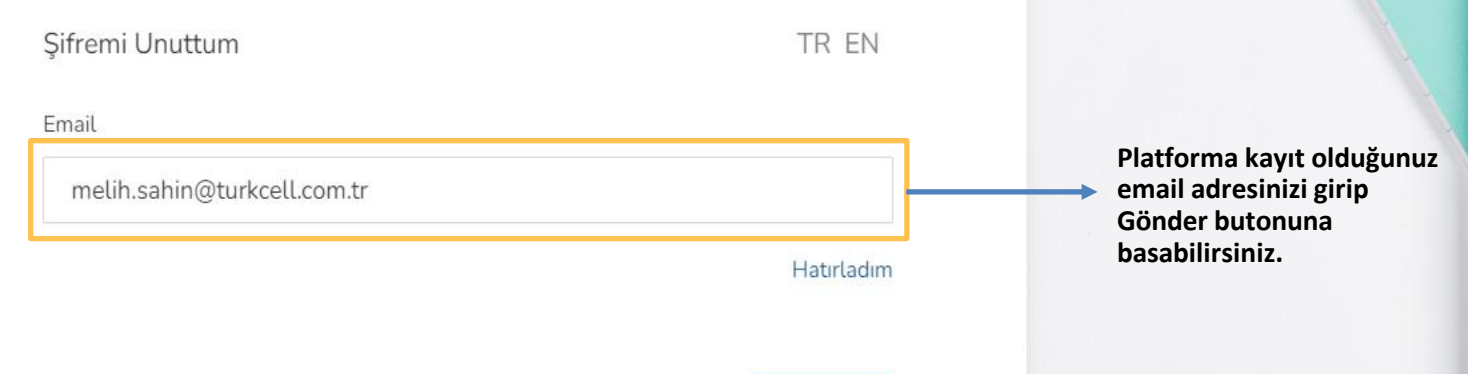

Gönder

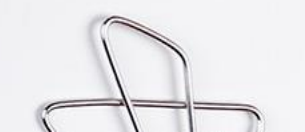

# TURKCELL DAHİLİ **Şifremi Unuttum Adımları**

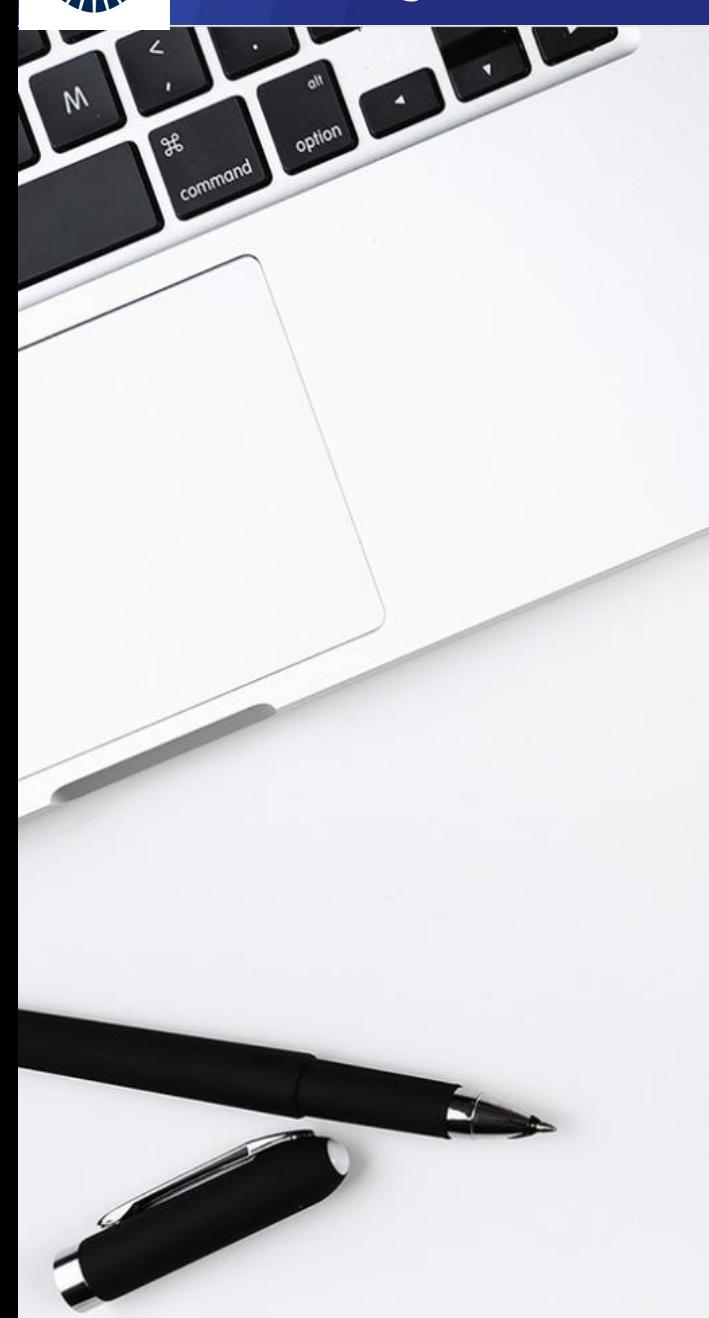

#### **Sifremi Unuttum**

TR EN

#### Email

#### melih.sahin@turkcell.com.tr

#### Sifre

#### $. . . . . . . . .$

Şifreniz en az 1 büyük harf, 1 küçük harf, 1 rakam içermeli ve en az 8 karakterden olusmalıdır.

#### Sifre Tekrar

#### $. . . . . . . . .$

#### Onay Kodu

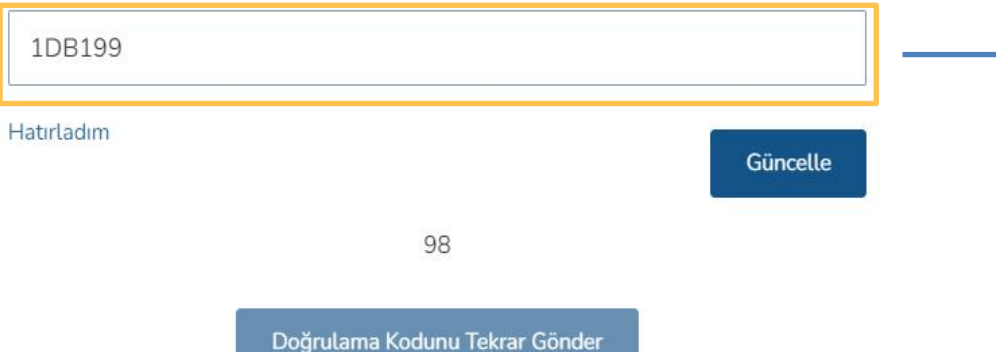

\* Doğrulama kodunuz Email adresinize gelmediyse emailinizi doğru girdiğinizden emin olunuz. Doğru Email girdiğinize eminseniz Spam klasörünü kontrol ediniz.

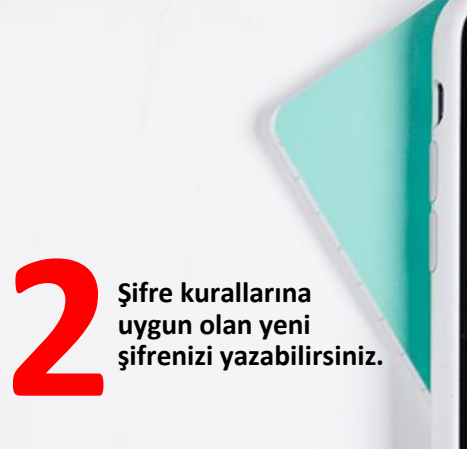

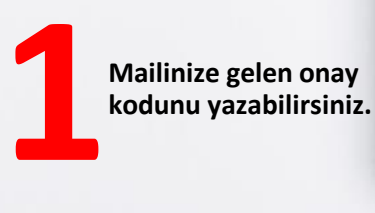

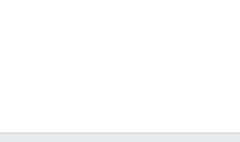

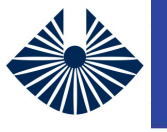

### TURKCELL DAHİLİ **Şifremi Unuttum Adımları**

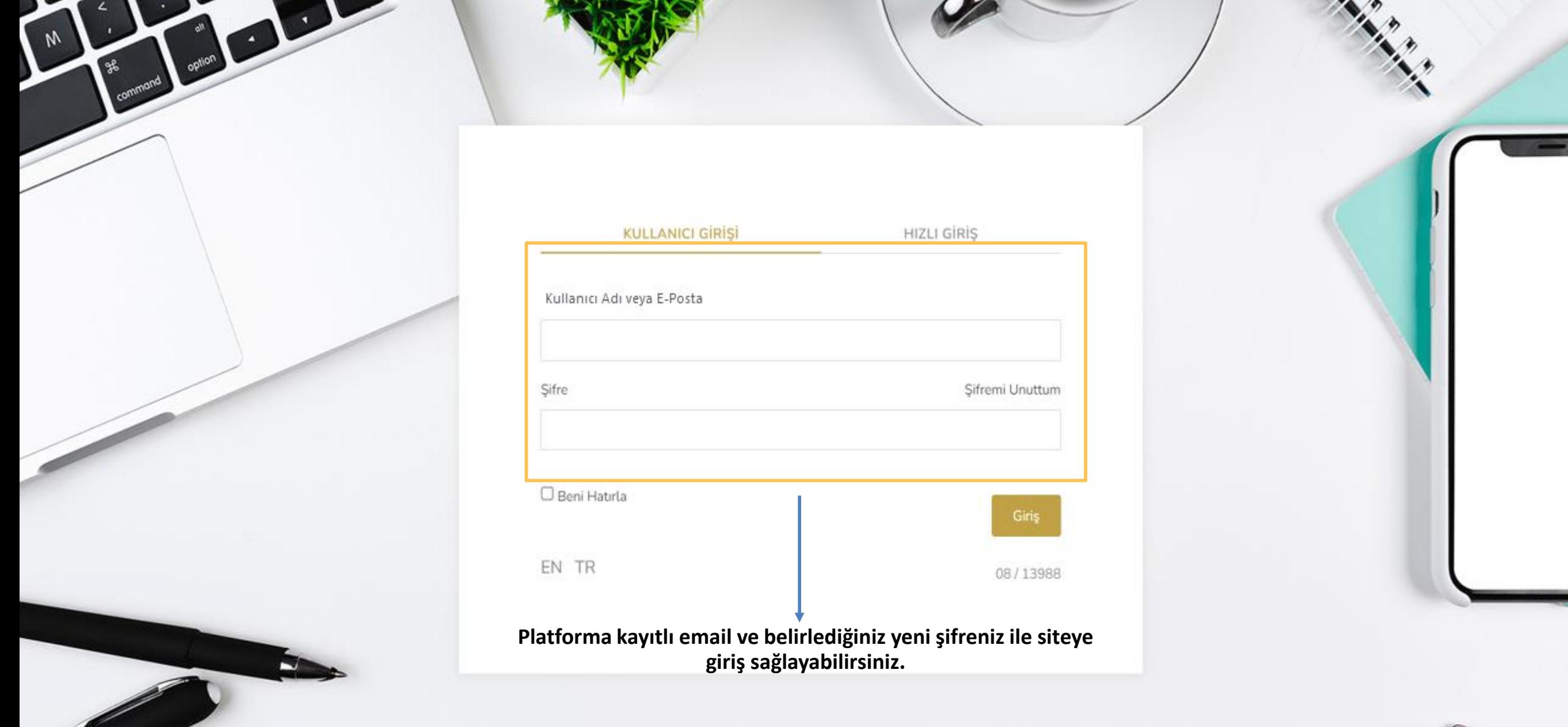

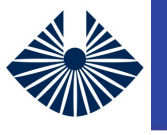

### TURKCELL DAHİLİ **Kontrol Paneli - Derslerim**

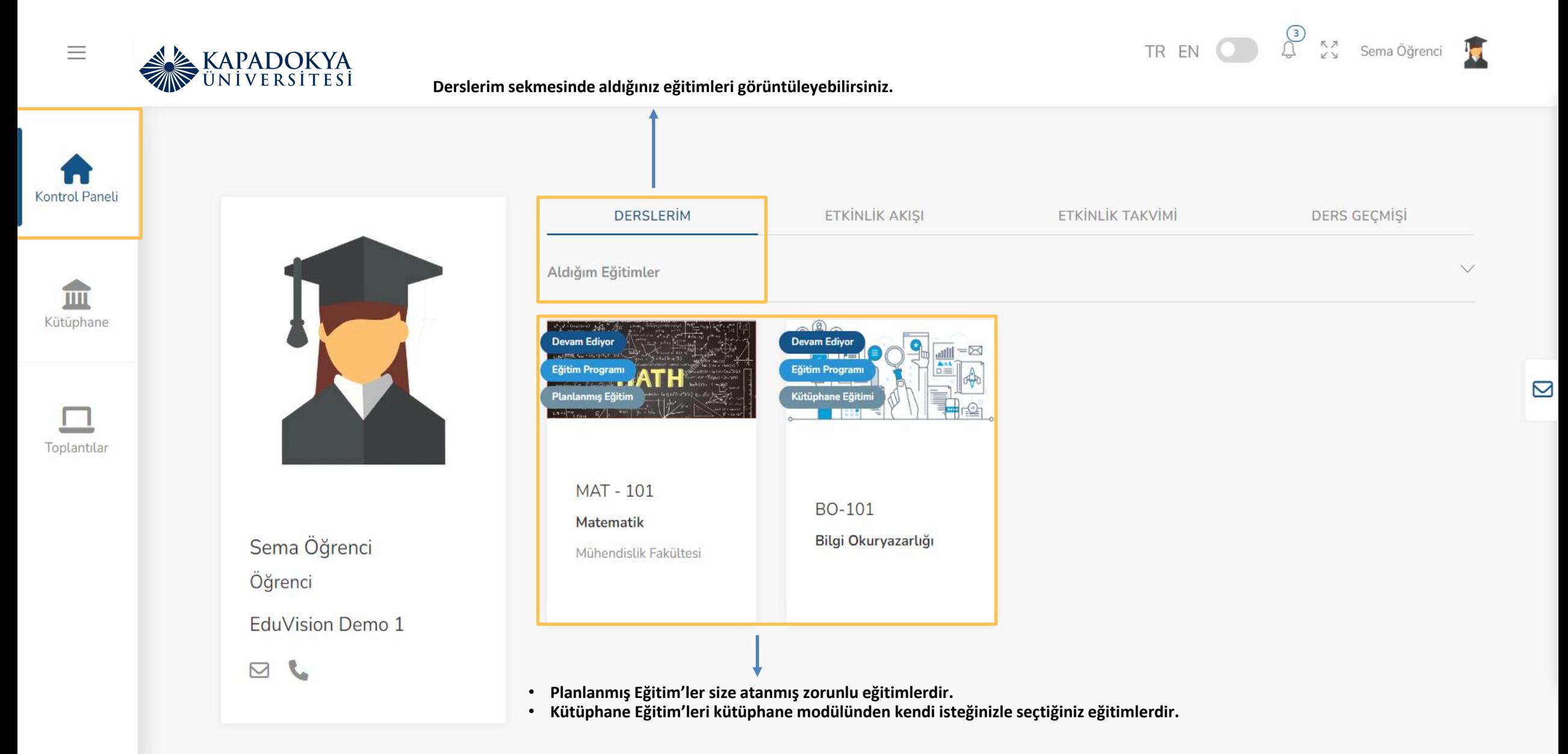

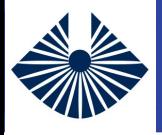

### TURKCELL DAHİLİ **Aldığım Eğitimler - Ders İçerikleri**

 $\overline{\mathbf{C}}$ 

#### TR EN  $\bigcirc$   $\bigcirc$   $\bigcirc$  sema Öğrenci **IT KAPADOKYA**  $\equiv$ MAT - 101 Matematik **Ders içeriklerine ulaşabilir, üzerine tıklayarak içeriği görüntüleyebilirsiniz.**  $\rightarrow$ i al Kontrol Paneli DERS İCERİKLERİ CANLI DERS **DERS DUVARI** ÖDEVLER & SINAVLAR ETKİNLİK TAKVİMİ 血 Eğitim Öncesi Anket Kütüphane **MAT-101** Matematik Fonksiyonlar **Henûz Tama**  $\Box$ Mühendislik Fakültesi Toplantilar Tahmini Süre  $0/2$ 0% Ders Dilleri Limit ve Süreklilik Henüz Tamaml  $\rightarrow$ Türkçe Öğretmen  $0/5$ 0% Melih Ege Sahin  $J \boxtimes$ Eğitim Sonrası Anket Dokümanlar **Öğretmenin yüklediği ek doküman kaynaklarını görüntüleyebilir,**  Konu Anlatım Dokümanı **bilgisayarınıza indirebilirsiniz.** Fonksiyonlar Ek Doküman (23285 KB)  $\frac{1}{2}$  Indir **Öğretmenin yüklediği ek dış site**  Bağlantılar

Fonksiyonlar Youtube Video Kaynağı

**bağlantı kaynaklarını görüntüleyebilirsiniz.**

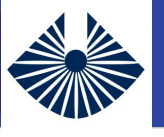

### TURKCELL DAHİLİ **Aldığım Eğitimler - Canlı Ders**

KAPADOKYA  $\equiv$ 

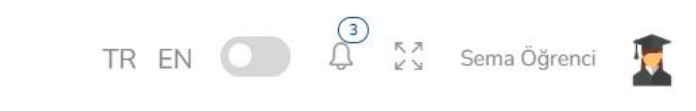

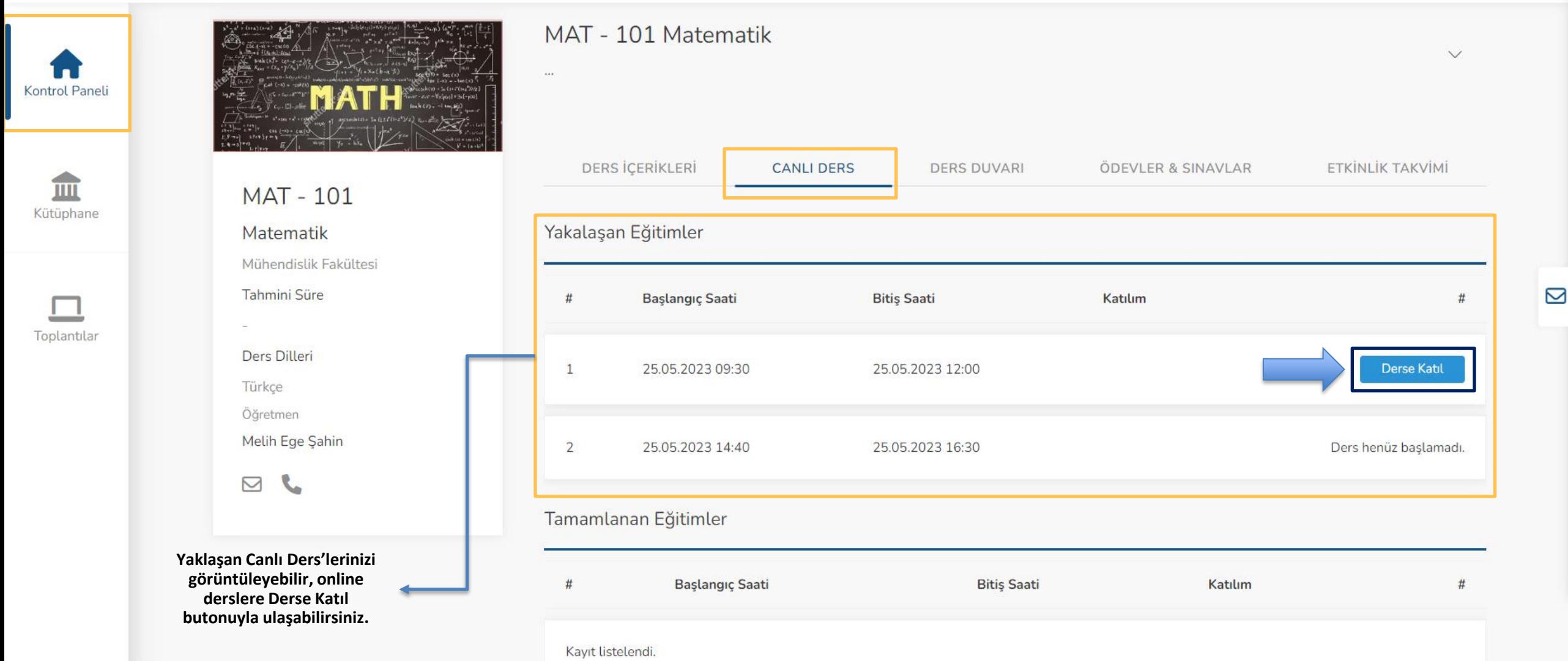

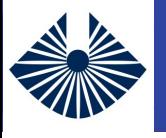

#### **KAPADOKYA**  $\equiv$

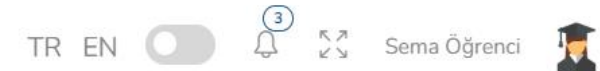

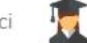

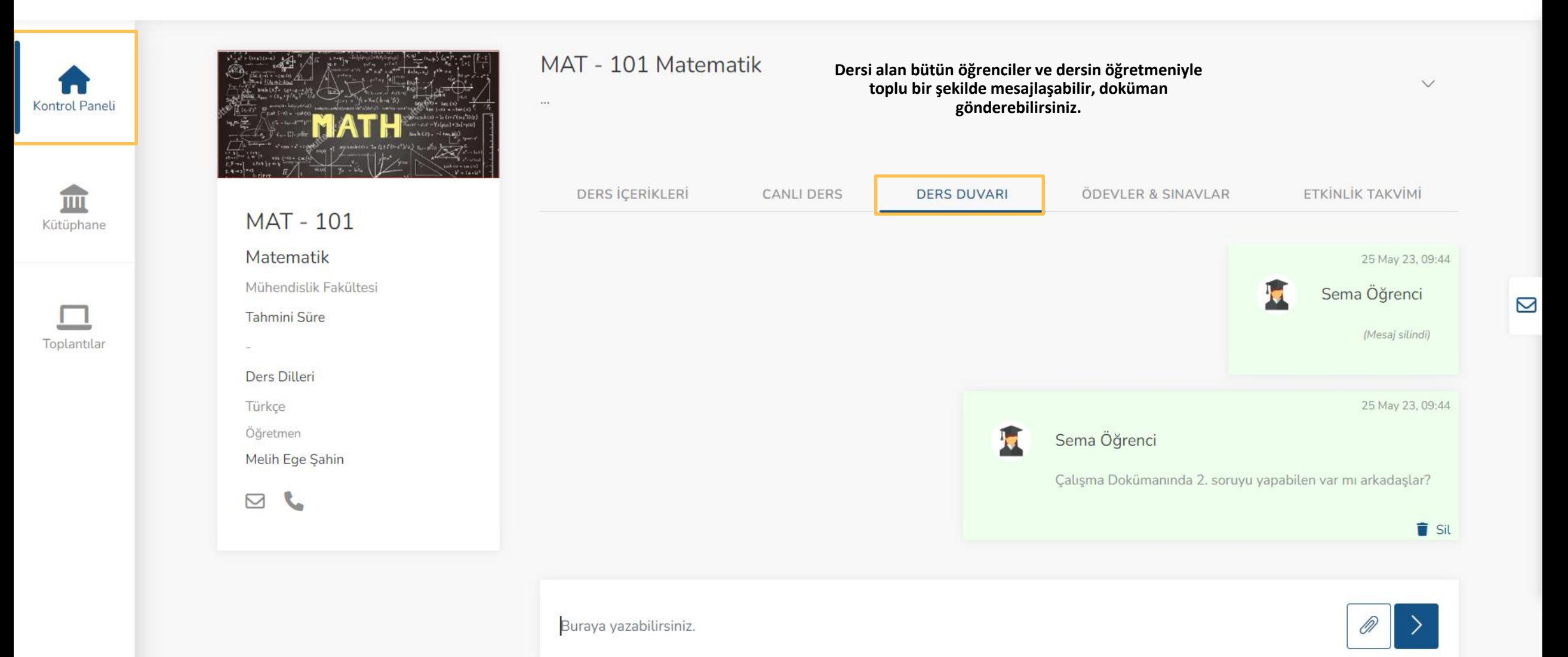

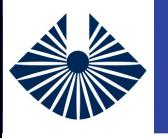

# TURKCELL DAHİLİ **Aldığım Eğitimler - Ödevler ve Sınavlar**

#### **KAPADOKYA**  $\equiv$

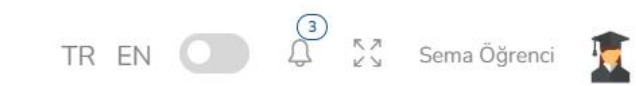

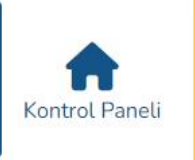

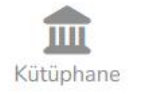

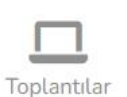

**MAT-101** Matematik Mühendislik Fakültesi Tahmini Süre Ders Dilleri Türkçe Öğretmen Melih Ege Şahin

 $J \quad \Box$ 

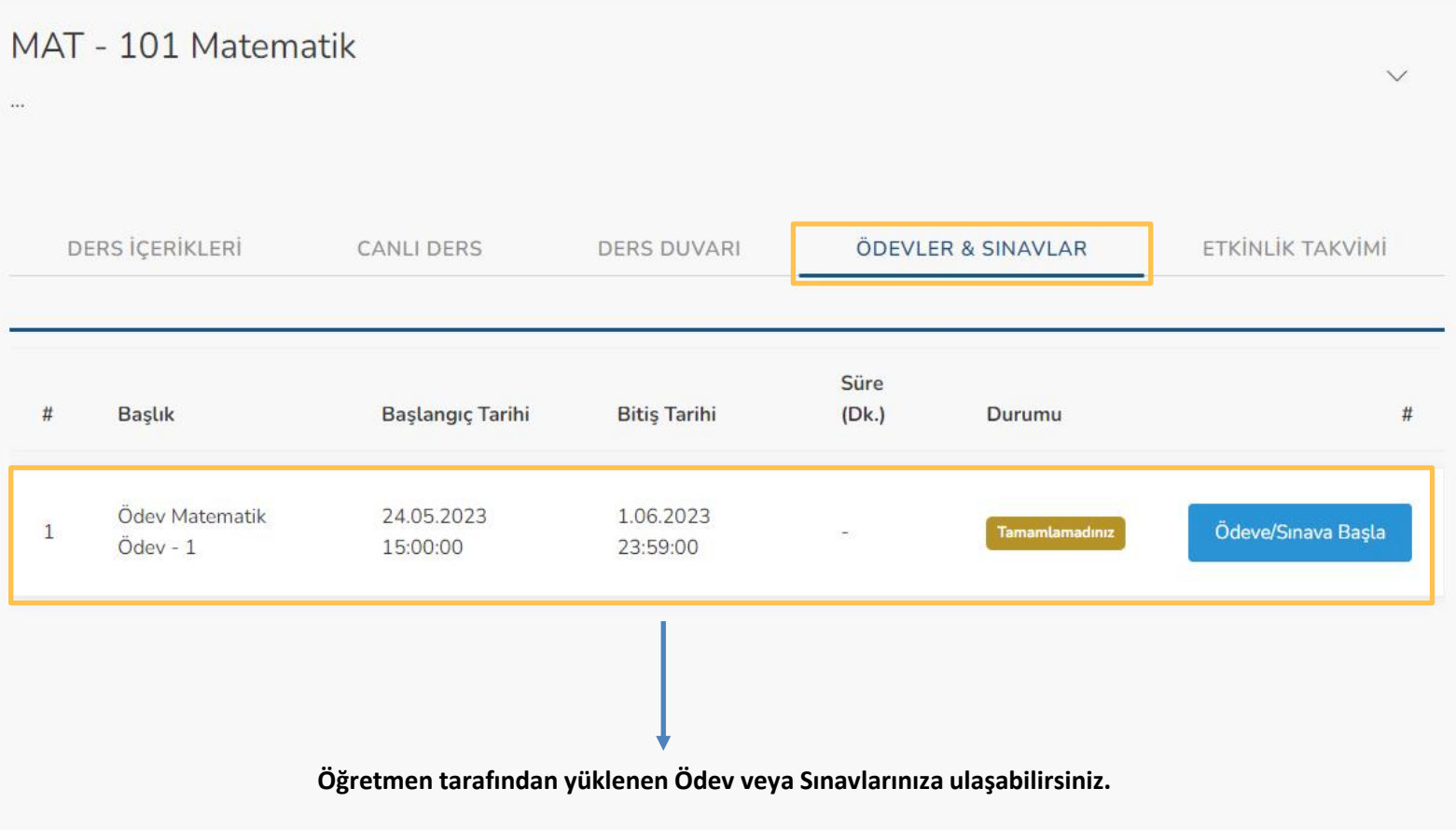

 $\mathbf{\Omega}$ 

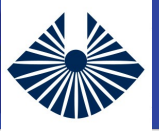

### TURKCELL DAHİLİ **Aldığım Eğitimler - Etkinlik Takvimi**

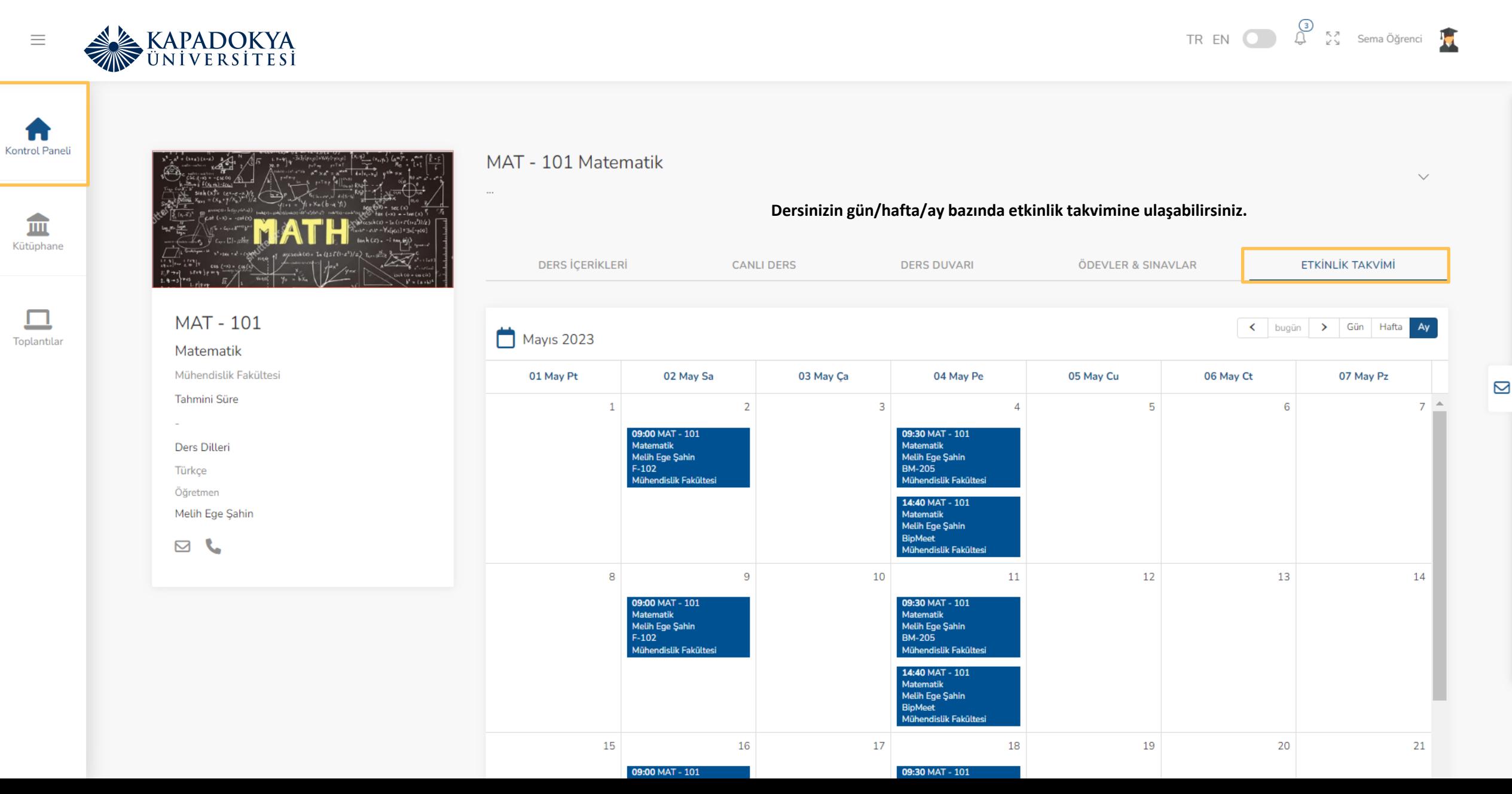

Ŋ

### TURKCELL DAHİLİ **Kontrol Paneli – Etkinlik Akışı**

#### **KAPADOKYA**  $\qquad \qquad =\qquad$

TREN  $\bigoplus_{\omega}$   $\bigoplus_{\alpha \in \Delta}^{s_{\alpha}}$  Sema Öğrenci  $\prod_{\alpha \in \Delta}$ 

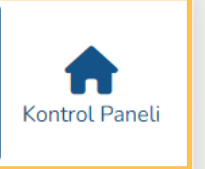

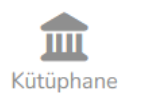

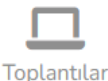

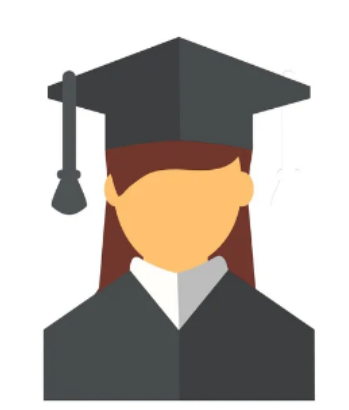

Sema Öğrenci Öğrenci EduVision Demo 1  $\mathbf{z}$ 

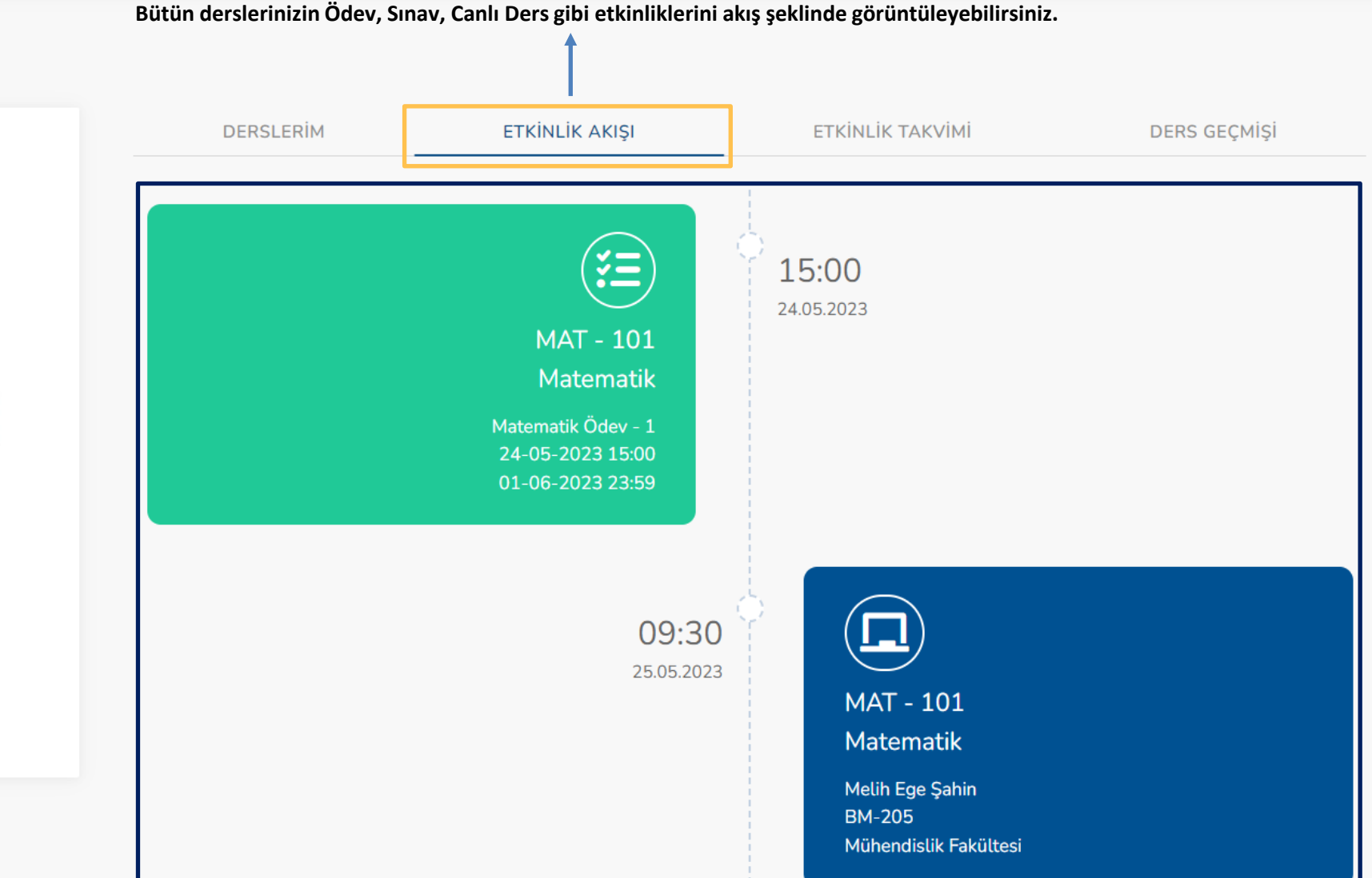

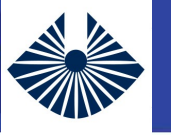

### TURKCELL DAHİLİ **Kontrol Paneli – Etkinlik Takvimi**

TR EN  $\bigodot$   $\bigodot$   $\begin{array}{cc} \circ \\ \circ \\ \circ \end{array}$   $\begin{array}{cc} \circ \\ \circ \end{array}$  Sema Öğrenci  $\begin{array}{cc} \circ \\ \circ \end{array}$ 

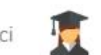

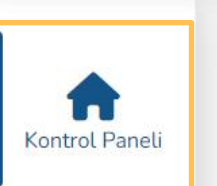

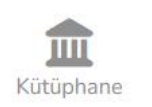

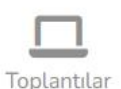

Sema Öğrenci Öğrenci EduVision Demo 1  $J \Box$ 

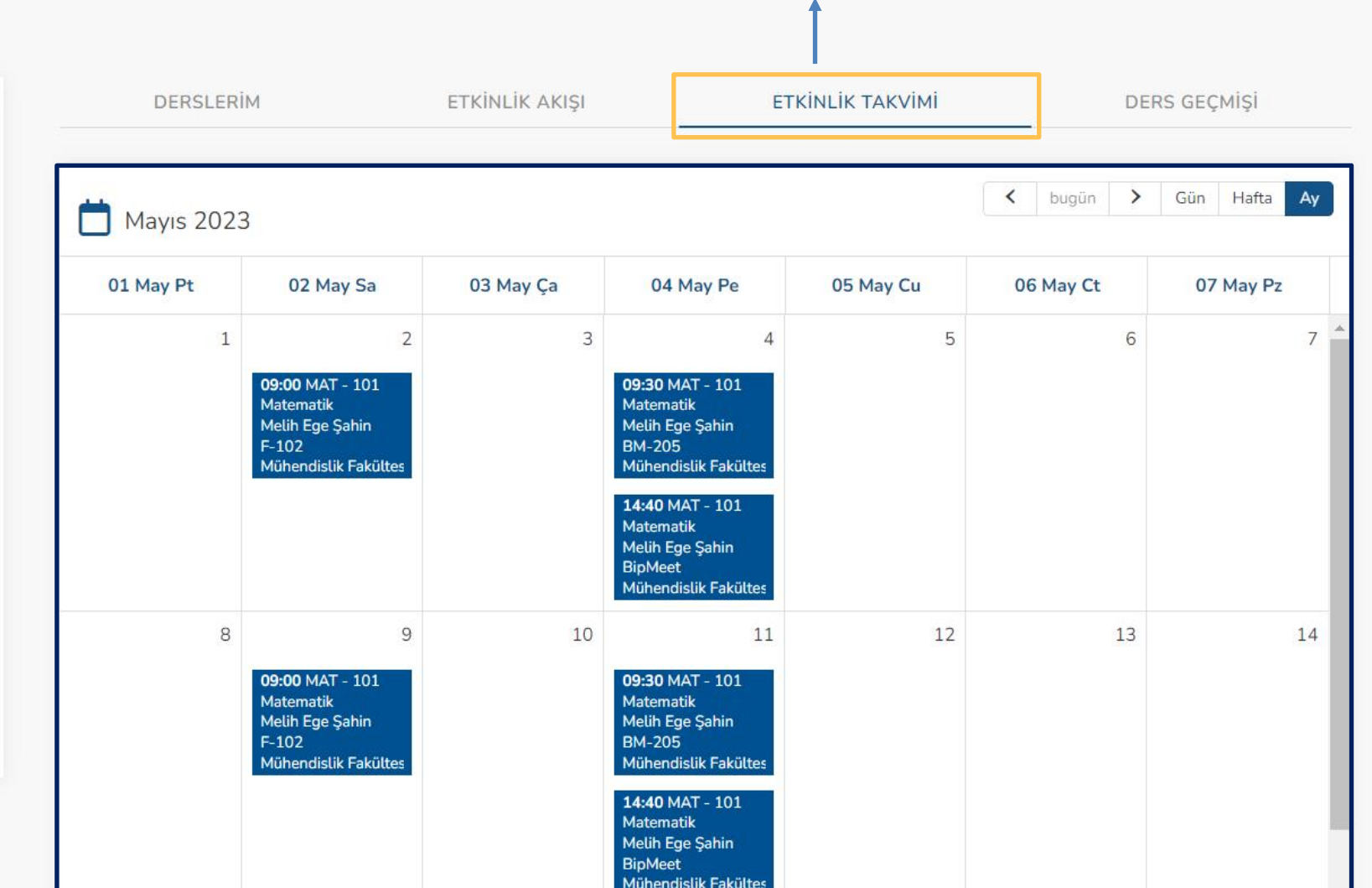

**Bütün derslerinizin Ödev, Sınav, Canlı Ders gibi etkinliklerini gün/hafta/ay şeklinde görüntüleyebilirsiniz.**

 $\mathbf{\Omega}$ 

 $\mathbf{\Omega}$ 

### TURKCELL DAHİLİ **Kontrol Paneli – Ders Geçmişi**

### **KAPADOKYA**

TREN  $\bigoplus_{\omega}$   $\bigoplus_{\omega}$  sema Öğrenci  $\prod_{\omega}$ 

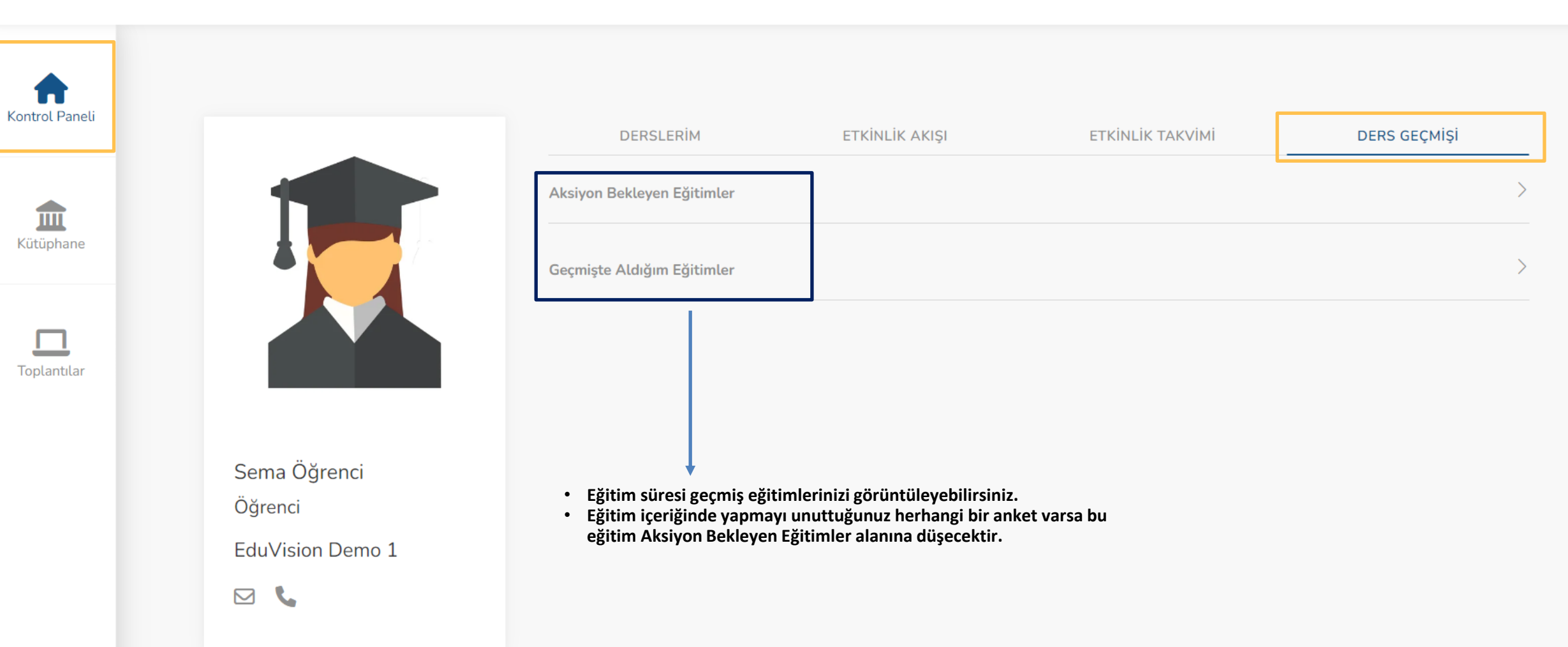

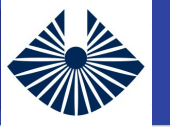

### Kütüphane Eğitimleri **Kütüphane Eğitimleri**

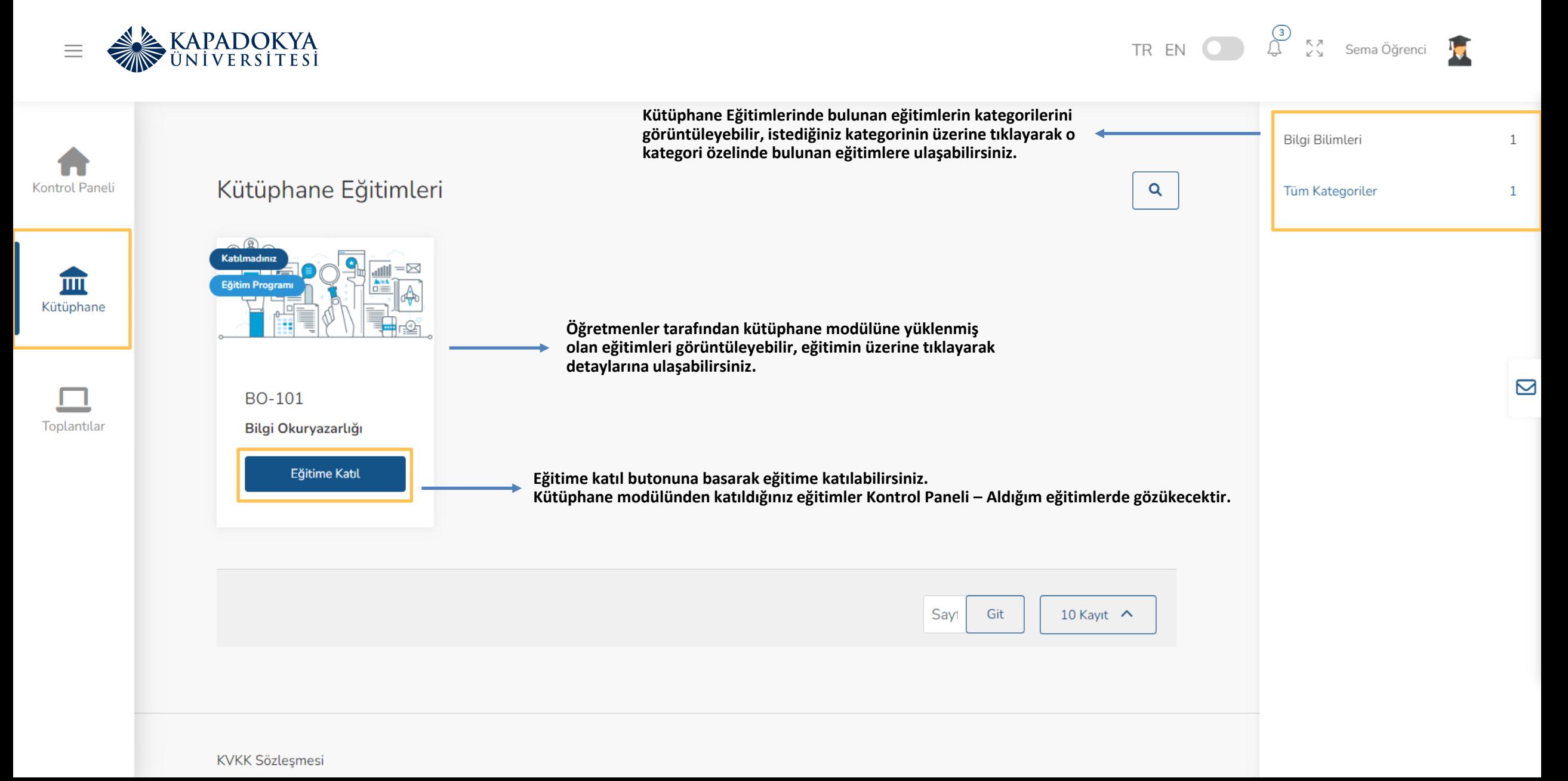

Öğrenci

ler

 $\times$ 

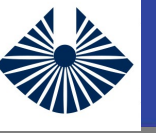

 $\equiv$ 

 $\square_{\aleph}$ 

# Kütüphane Eğitim Detayı<br>
Kütüphane Eğitim Detayı

Eğitim Hakkında

Q

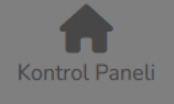

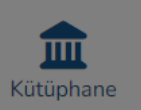

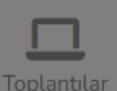

**Dersin açıklamasını görüntüleyebilirsiniz.BO-101** Bilgi Okuryazarlığı Tahmini Süre Ders Dilleri **Dersin dilini, öğretmenini ve öğretmenin iletişim bilgilerini**  Türkçe **görüntüleyebilirsiniz.** Öğretmen Melih Ege Şahin  $\boxtimes$ L

#### BO-101 Bilgi Okuryazarlığı

Bireylerin kişisel, sosyal, mesleki ve eğitime yönelik hedeflerine ulaşmalarını sağlamak için yaşamın her alanında bilgiyi etkin şekilde arama, değerlendirme, kullanma ve yaratma becerisi anlatılır.

TREN  $\bigoplus_{\omega}$   $\bigoplus_{\omega}^{(3)}$  sema Öğrenci  $\bigoplus$ 

Detay

30.11.2022 13:50:00

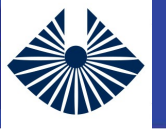

Kontrol Paneli

血 Kütüphane

П Toplantılar

### **Toplantılar** sahiri de altınması bir altınması bir altınması bir altınması bir altınması bir altınması bir altınması

Eğitim

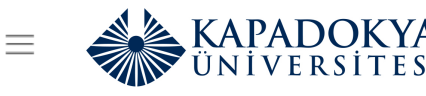

6

 $\ensuremath{\mathsf{test}}$ 

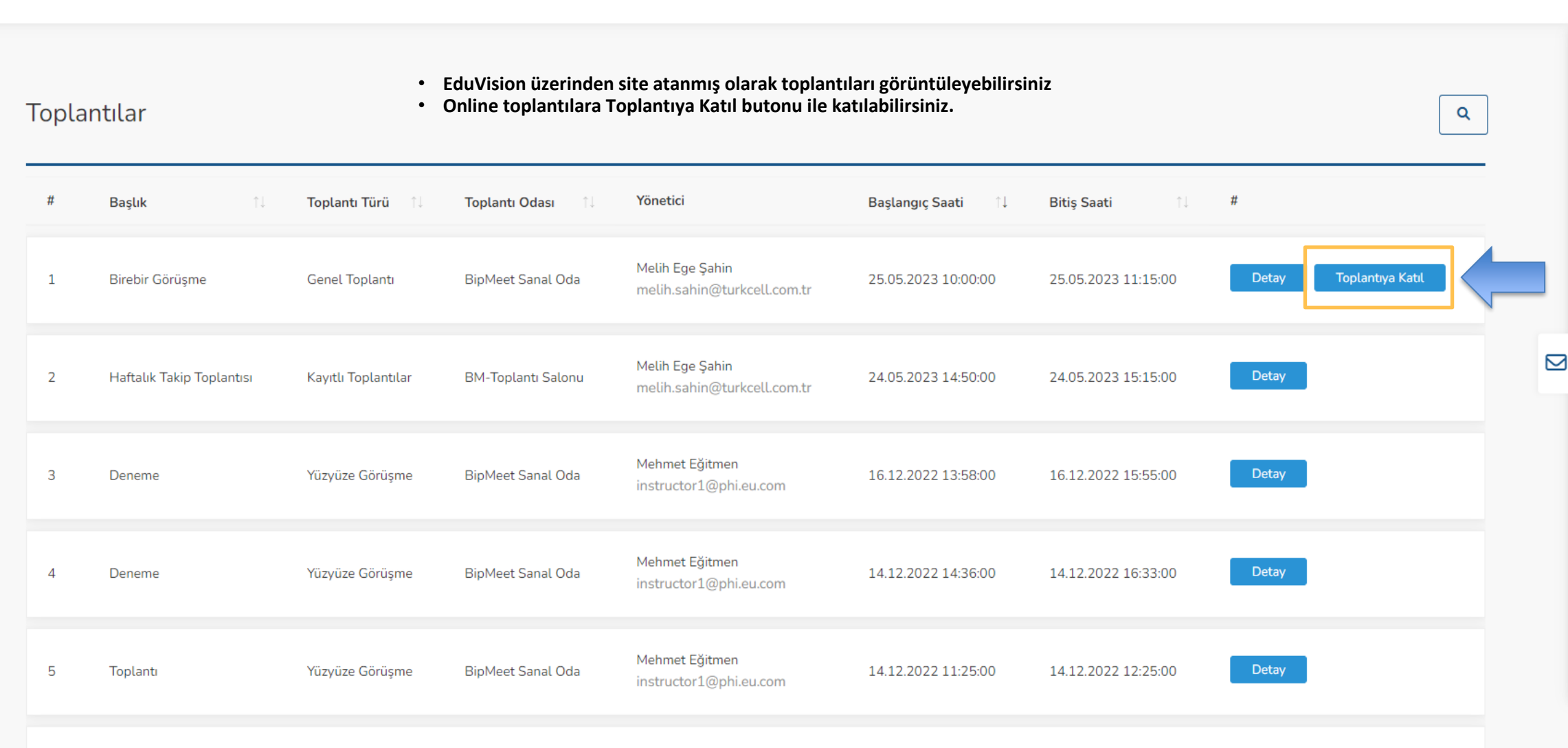

30.11.2022 13:00:00

Mehmet Eğitmen

instructor1@phi.eu.com

**BipMeet Sanal Oda**